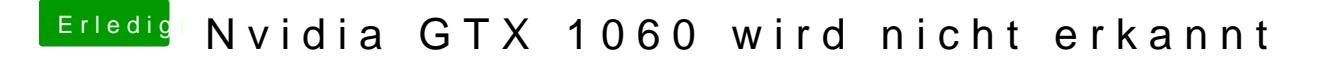

Beitrag von utilman vom 1. Oktober 2018, 09:34

Benutzt Du die Karte mit HDMI?